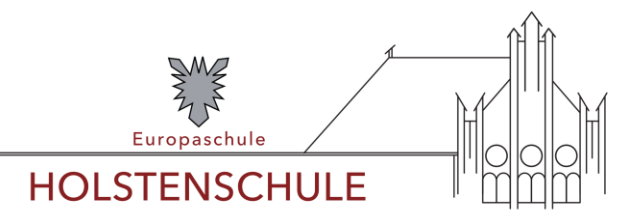

# **Nutzerordnung des pädagogischen IT-Netzes der Holstenschule**

### **Präambel**

Diese Ordnung enthält die allgemeinen Regeln für die Nutzung des pädagogischen IT-Netzwerks der Holstenschule. Sie soll sicherstellen, dass geltendes Recht eingehalten wird und das pädagogische IT-Netz intakt bleibt. Die schulische Computereinrichtung soll den Schüler\*innen für die Nutzung im Rahmen des Unterrichts, der Projektgruppenarbeit und zur Festigung der Medienkompetenz innerhalb und außerhalb des Unterrichts zur Verfügung stehen. Dafür ist ein sorgfältiger und verantwortungsbewusster Umgang mit den Geräten und Einrichtungen eine wichtige Voraussetzung.

### **Begriffsklärungen**

**Nutzer\*innen** sind Schülerinnen und Schüler, Lehrkräfte sowie Mitarbeiterinnen und Mitarbeiter der Schule, die sich verpflichtet haben, diese Ordnung einzuhalten und daraufhin Zugang zum pädagogischen IT-Netzwerk der Schule erhalten haben.

Das **pädagogische IT-Netzwerk** der Schule umfasst alle schuleigenen stationären und mobilen Geräte sowie Installationen, die im Zusammenhang mit Unterricht zur Produktion, Speicherung und Übermittlung digitaler Inhalte in der Schule vorgehalten werden. Es enthält die Bereiche LAN und WLAN.

**Private Geräte**, denen Zugang zum pädagogischen IT-Netzwerk gewährt wird, werden für die Zeit des Zugangs zu Teilen des pädagogischen IT-Netzwerks und unterliegen diesem Regelwerk.

**Nutzung** umfasst alle Verfahren der Datenproduktion, der Datenspeicherung und Datenübertragung, soweit dazu das pädagogische IT-Netzwerk verwendet wird.

## **Filterung, Protokollierung, Datenschutz**

Die Schule und der Schulträger sind verantwortlich für die Einhaltung der datenschutzrechtlichen Vorgaben und zur Wahrnehmung ihrer Aufsichtspflicht berechtigt, den Datenverkehr gemäß § 11 (4) SchulDSVO zu protokollieren und zu kontrollieren. Hierbei werden personenbezogene Nutzungsdaten temporär gespeichert. Diese können im Fall einer missbräuchlichen Nutzung des Zugangs personenbezogen an Strafverfolgungsbehörden übermittelt werden.

Die Wahrung des Fernmeldegeheimnisses im Sinne des § 88 TKG wird gewährleistet. Die für die Computer-Infrastruktur Verantwortlichen halten die ihnen im Zusammenhang mit ihrer Tätigkeit für die vorgenannten Systeme bekannt gewordenen Daten geheim.

## **Verpflichtungen der Nutzer\*innen**

Die Nutzer\*innen sind verpflichtet, die geltenden gesetzlichen Bestimmungen, die Bestimmungen des Strafrechts, des Jugendschutzrechts und des Urheberrechts einzuhalten. Es ist untersagt,

- das IT-Netz und seine Teile für private Zwecke zu verwenden,
- das IT-Netz und seine Teile zu beschädigen oder zu zerstören,
- die Struktur des IT-Netzes durch die Installation fremder Hard- und Software zu verändern,
- persönliche Daten Dritter (z.B. Name, Geburtsdatum, Personenfotos/-videos) unberechtigt im Internet zu veröffentlichen,
- Dateien (z.B. Musikstücke und Filme) aus File-Sharing-Netzwerken herunterzuladen,
- Kopierschutz- und Filtermechanismen zu umgehen,
- Inhalte, die dem Ansehen oder dem Erscheinungsbild der Schule oder an der Schule tätigen Personen schaden, zu verbreiten sowie
- illegale, pornografische, gewaltverherrlichende, rassistische oder jugendgefährdende Inhalte aufzurufen, zu erstellen, zu bearbeiten, zu speichern oder zu veröffentlichen.

Werden solche Inhalte versehentlich aufgerufen, ist die Anwendung zu schließen. Bei der Weiterverarbeitung von Daten aus dem Internet sind die Urheber- und Nutzungsrechte zu beachten.

Aus hygienischen Gründen ist das Trinken und Essen bei der Nutzung schulischer Endgeräte nicht erlaubt, da die Tastaturen durch Schmutz und Flüssigkeiten besonders gefährdet sind.

## **Meldung von Störungen und Schäden**

Die Nutzer\*innen sind verpflichtet, Störungen oder Schäden am pädagogischen IT-Netz unverzüglich der zuständigen Lehrkraft bzw. der Schulleitung zu melden.

### **Missbrauch, Manipulation, mutwillige Beschädigung**

Wenn Nutzer\*innen das pädagogische IT-Netz missbräuchlich verwenden, beschädigen oder (auch versuchsweise) manipulieren, wird das jeweilige Nutzungskonto gesperrt und es werden Ordnungsmaßnahmen nach § 25 SchulG verhängt. Die Nutzer\*innen kommen für selbst verursachte Schäden auf. Rechtlich relevante Tatbestände werden durch die Holstenschule zur Anzeige gebracht. Sollten Nutzer\*innen Kenntnis erlangt haben, dass rechtswidrige Inhalte im pädagogischen Netz gespeichert werden, müssen sie die zuständige Lehrkraft unverzüglich darüber informieren.

#### **Datensicherheit**

Bei der Nutzung privater Geräte übernimmt die Holstenschule keine Haftung für die Datensicherheit dieser Geräte. Die Verantwortung hierfür liegt ausschließlich bei den Nutzer\*innen.

#### **Vertragsverhältnisse gegenüber Dritten**

Schülerinnen und Schüler dürfen im Internet weder im Namen der Holstenschule noch im Namen anderer Personen Verträge abschließen. Ohne Erlaubnis der Schulleitung dürfen für die Holstenschule keine kostenpflichtigen Dienste im Internet in Anspruch genommen werden.

Die Veröffentlichung von Inhalten im Namen oder unter dem Namen der Holstenschule bedarf stets der Genehmigung durch die Schulleitung oder einer durch sie autorisierten Person. Dies gilt auch im Falle von Veröffentlichungen außerhalb der Schul-Homepage – etwa im Rahmen von Schul- oder Unterrichtsprojekten.

#### **Weitere technische Bestimmungen**

Da die Bandbreite des schulischen Internetzugangs limitiert ist, müssen – soweit dies möglich ist – die automatischen Update-Funktionen auf privaten Endgeräten abgestellt sein. Unnötiges Datenaufkommen durch Laden und Versenden von großen Dateien aus dem Internet ist zu vermeiden. Sollten Nutzer\*innen außerhalb schulischer Zwecke oder sonst unberechtigt Daten im IT-Netzwerk oder auf schulischen Geräten ablegen, ist die Schulleitung bzw. die für die Computernutzung zuständige Person berechtigt, diese Daten zu löschen.

#### **Lernplattform Moodle**

Der Zugang zur Lernplattform Moodle erfolgt grundsätzlich personenbezogen in Kombination von Benutzername und zugehörigem Passwort. Nach Beendigung der Nutzung meldet sich der Nutzer von der

Lernplattform ab. Die Zugangsdaten dürfen nicht weitergegeben werden. Im Zweifelsfall haftet der/die registrierte Nutzer\*in für unzulässige Aktivitäten Dritter. Sollte ein/e Nutzer/in sein/ihr Passwort vergessen haben, kann er/sie persönlich bei den Administratoren ein neues beantragen.

Ein Anspruch darauf, Nutzer\*in zu werden, besteht nicht. Ein Missbrauch kann den Verlust des Nutzer\*innenstatus zur Folge haben. Die Schule kann die Nutzungsmöglichkeiten beschränken.

Für die Lernplattform gelten die einschlägigen datenschutzrechtlichen Regelungen.

Über die in der Anmeldung angegebenen, teils automatisch anfallenden, teils vom Nutzer zusätzlich eingegebenen Informationen hinaus protokolliert die der Lernplattform zugrunde liegende Software in einer Datenbank, zu welcher Zeit welche Nutzer\*innen auf welche Bestandteile der Lehrangebote bzw. Profile anderer Nutzer\*innen zugreifen. Protokolliert wird unter anderem, ob Teilnehmer\*innen gestellte Aufgaben erledigen, ob und welche Beiträge sie in den eventuell angebotenen Foren leisten, ob und wie sie in Workshops mitwirken. Diese Daten sind nur den Administratoren der Lernplattform und der Leitung der jeweiligen Lehrveranstaltung zugänglich, nicht jedoch (von Daten im Zusammenhang mit Aufgaben, Workshops und Foren abgesehen) anderen Nutzern\*innen. Sie dienen ausschließlich der Durchführung der jeweiligen Lehrveranstaltung und werden nicht an andere Personen oder Stellen weitergegeben, auch nicht in anonymisierter Form. Die Administration der Lernplattform sowie die Leitung der jeweiligen Lehrveranstaltung versichert, dass die Protokolle statistisch nicht ausgewertet werden.

## **Besondere Regelungen für die Nutzung des Schülerarbeitsraumes (Raum 4)**

Das Arbeiten an einem Computer in Raum 4 ist nur über einen passwortgeschützten Account möglich. Ein Account kann bei den Medienscouts beantragt werden. Das Passwort zum Account darf unter keinen Umständen einer anderen Person mitgeteilt werden. Es ist untersagt, sich mit einem Account an zwei Computern gleichzeitig einzuloggen. Bei Zuwiderhandlung wird die Nutzungsberechtigung entzogen. Daten, die während der Nutzung einer Arbeitsstation in Raum 4 entstehen, können im Arbeitsbereich des Nutzers gespeichert werden. Alle Daten (einschließlich persönlicher Daten) unterliegen dem Zugriff der Administratoren. Wenn ein Nutzer den vorhandenen Speicher über Gebühr belegt (über 1 Giga-Byte), können die Daten ohne Vorwarnung vom Administrator gelöscht werden. Wenn der Nutzer die Schule verlässt, werden die Daten mit Ablauf des Schuljahres dauerhaft gelöscht.

Weiterhin gelten die Regeln und Nutzungszeiten der "Nutzerordnung Schülerarbeitsraum", die in Raum 4 aushängt.

## **Ende des Nutzungsverhältnisses**

Mit dem Austritt der Nutzer\*innen aus der Schulgemeinschaft der Holstenschule werden der Zugang und die hinterlegten gespeicherten Daten gelöscht.

#### **Nutzerbelehrung**

Zu jedem Schuljahresbeginn werden die Klassen bzw. über die Inhalte der Nutzungsordnung informiert. Dies wird im Klassen- bzw. Kursbuch protokolliert.

#### **Inkrafttreten**

Diese Benutzerordnung tritt am 19. September 2022 in Kraft.

Neumünster, den 13. September 2022 *Der Schulleiter*